### **April 2021**

**Windson** 

**Search Critical**<br>Critical Critical Critical<br>Search Critical Critical Critical Critical Critical

**ber**

# **WINDSOR Seniors Computer Users' Group Newsletter**

**WSCUG Bd of Directors**: Donna Crawford- Founder [donna@sonic.net](mailto:donna@sonic.net)

Ross Guistino-Consultant [rossg@sonic.net](mailto:rossg@sonic.net)

Jim Tubb- Ret. Consultant, Drop-in Computer Help, Moderator [drdelta91@gmail.com](mailto:drdelta91@gmail.com)

Andrea Antonik- Ret. Consultant, Drop-in Computer Help, Editor [aantonik@sonic.net](mailto:aantonik@sonic.net)

Ines Williams- Welcome & Refreshment Coordinator

[inesw@comcast.net](mailto:inesw@comcast.net)

**Computer-Help: Drop-In 2-4 PM April 26, 2021.**

**To sign up for remote or In-Person computer help, use these instructions: [Drop-In](http://donna.members.sonic.net/Drop-In%20Computer%20Help%20March%20-June%202021.pdf)  [Computer help Mar-](http://donna.members.sonic.net/Drop-In%20Computer%20Help%20March%20-June%202021.pdf)[June 2021](http://donna.members.sonic.net/Drop-In%20Computer%20Help%20March%20-June%202021.pdf)**

**Next ZOOM meeting of User's Group: May 10, 2021-1 PM Jim's topic will be . "Managing Your Email".**

**May Drop-In Computer Help: 2-4 PM, May 24, 2021**

**Apr 12, 2021:** This month **Jim's topic is "Things You Didn't Know Windows Can Do". Erin** will provide an update on the status of the Senior Center. **Andrea** will discuss **"Browser Basics-Extensions".** And we will have **'Comments from Ross'**.

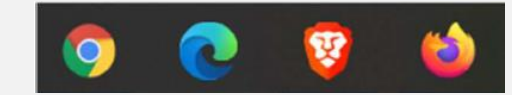

**TO JOIN THE ZOOM MEETING YOU CAN EITHER**: Go to **Zoom.us** and click on JOIN A MEETING and then enter the **Meeting ID: 971 5450 6396** or simply click on or type this website address: <https://zoom.us/j/97154506396>

#### **In the News:**

**a)** [This company was hit by ransomware.](https://www.zdnet.com/article/this-company-was-hit-with-ransomware-heres-what-they-did-next-and-why-they-didnt-pay-up/?ftag=TRE-03-10aaa6b&bhid=19614335330120747866900120080377&mid=13311355&cid=1941617473)  [Here's what they did next, and why they](https://www.zdnet.com/article/this-company-was-hit-with-ransomware-heres-what-they-did-next-and-why-they-didnt-pay-up/?ftag=TRE-03-10aaa6b&bhid=19614335330120747866900120080377&mid=13311355&cid=1941617473)  [didn't pay up](https://www.zdnet.com/article/this-company-was-hit-with-ransomware-heres-what-they-did-next-and-why-they-didnt-pay-up/?ftag=TRE-03-10aaa6b&bhid=19614335330120747866900120080377&mid=13311355&cid=1941617473) **b)** [Apple WWDC 21: Looks like we'll see iOS](https://www.cnet.com/news/apple-wwdc-21-looks-like-well-see-ios-15-by-june/?ftag=CAD1acfa04&bhid=27910680753358633043533287264741&mid=13317511&cid=1967971952)  [15 by June](https://www.cnet.com/news/apple-wwdc-21-looks-like-well-see-ios-15-by-june/?ftag=CAD1acfa04&bhid=27910680753358633043533287264741&mid=13317511&cid=1967971952) **c)** [Google beats Oracle in](https://www.zdnet.com/article/google-beats-oracle-in-biggest-programming-copyright-supreme-court-case-ever/?ftag=TREc64629f&bhid=19614335330120747866900120080377&mid=13323996&cid=1941617473) biggest [programming copyright Supreme Court](https://www.zdnet.com/article/google-beats-oracle-in-biggest-programming-copyright-supreme-court-case-ever/?ftag=TREc64629f&bhid=19614335330120747866900120080377&mid=13323996&cid=1941617473)  [case ever](https://www.zdnet.com/article/google-beats-oracle-in-biggest-programming-copyright-supreme-court-case-ever/?ftag=TREc64629f&bhid=19614335330120747866900120080377&mid=13323996&cid=1941617473) **d)** [In a radical change, Intel will build x86](https://www.pcworld.com/article/3612929/intel-will-build-x86-chips-for-other-companies.html?utm_source=Adestra&utm_medium=email&utm_content=Title%3A%20In%20a%20radical%20change%2C%20Intel%20will%20build%20x86%20chips%20for%20other%20companies&utm_campaign=PCWorld%20Top%20Stories%20%40PCWorld&utm_term=Editorial%20-%20Top%20Stories%20%40PCWorld&utm_date=20210324202835&huid)  [chips for other companies](https://www.pcworld.com/article/3612929/intel-will-build-x86-chips-for-other-companies.html?utm_source=Adestra&utm_medium=email&utm_content=Title%3A%20In%20a%20radical%20change%2C%20Intel%20will%20build%20x86%20chips%20for%20other%20companies&utm_campaign=PCWorld%20Top%20Stories%20%40PCWorld&utm_term=Editorial%20-%20Top%20Stories%20%40PCWorld&utm_date=20210324202835&huid) **e)** [Data of 553m Facebook users dumped](https://www.zdnet.com/article/facebook-scraping-led-to-data-of-553m-users-leaked-online-how-to-see-if-you-are-impacted/?ftag=TRE49e8aa0&bhid=19614335330120747866900120080377&mid=13326579&cid=1941617473)  [online: how to see if you are impacted](https://www.zdnet.com/article/facebook-scraping-led-to-data-of-553m-users-leaked-online-how-to-see-if-you-are-impacted/?ftag=TRE49e8aa0&bhid=19614335330120747866900120080377&mid=13326579&cid=1941617473) **f)** [It's official: Microsoft Build will be May](https://www.zdnet.com/article/its-official-microsoft-build-will-be-may-25-to-27/?ftag=CAD2e14604)  [25 to 27](https://www.zdnet.com/article/its-official-microsoft-build-will-be-may-25-to-27/?ftag=CAD2e14604)

## **Articles for April**

**a) How to pick the perfect password. Best practices for storing and creating.** By Mark Hachman, 04.06.2021."Picking the perfect password comes down to a battle between two competing priorities: creating safe passwords that are lengthy and unique, and creating ones you can remember." The article first reviews ways to store your passwords and avoid easilyguessed passwords. It shares Four rules for picking a safer password. Then goes on to discuss 6 strategies for creating passwords and how to add complexity. [pcworld.com/article/3604059/how-to-pick](https://www.pcworld.com/article/3604059/how-to-pick-the-perfect-password.html?utm_source=Adestra&utm_medium=email&utm_content=Title%3A%20How%20to%20pick%20the%20perfect%20password&utm_campaign=PCWorld%20Power%20Tips&utm_term=Editorial%20-%20PCWorld%20Power%20Tips&utm_date=20210406192538&huid=)[the-perfect-password](https://www.pcworld.com/article/3604059/how-to-pick-the-perfect-password.html?utm_source=Adestra&utm_medium=email&utm_content=Title%3A%20How%20to%20pick%20the%20perfect%20password&utm_campaign=PCWorld%20Power%20Tips&utm_term=Editorial%20-%20PCWorld%20Power%20Tips&utm_date=20210406192538&huid=)

**b) A new Windows is coming this year. What does it mean for you?** by Simon Bisson,03.18. 2021. "It's no secret that Microsoft is launching a new Windows this year. Windows 10X has been in the works for a long time...Windows 10X has been

**b)** reconfigured for use with single-screen laptops and will roll out in the next few months, on new systems.You could think of 2021's version of Windows 10X as Microsoft's answer to Google's Chrome OS, a lightweight operating system for relatively low-cost hardware that will mainly run cloudhosted and web applications. It's not the full desktop Windows 10...The first Windows 10X devices will be targeted at education and enterprise. There's an issue facing anyone building apps for Windows 10X: how do I bring older apps to the platform?" Microsoft is hoping their Project Reunion will help developers get programs ready for their new platform. [techrepublic.com/article/a](https://www.techrepublic.com/article/a-new-windows-is-coming-this-year-what-does-it-mean-for-you/?ftag=TREe331754&bhid=19614335330120747866900120080377&mid=13305482&cid=712226450)[new-windows-is-coming-this-year](https://www.techrepublic.com/article/a-new-windows-is-coming-this-year-what-does-it-mean-for-you/?ftag=TREe331754&bhid=19614335330120747866900120080377&mid=13305482&cid=712226450)

**c) Microsoft Office vs. Microsoft 365: Which One Should You Buy?** by Andrew Heinzman, 03.05.2021. "What's the difference between (traditional)Office and Microsoft 365, and which is more costeffective?" The traditional Office bundle is a one-time payment, works on one **(cont.)**

#### Please add [wscugroup@gmail.com](mailto:wscugroup@gmail.com) to your contacts list**. To access past newsletters, presentations and handouts, go to** [www.sonic.net/wscug.](http://www.sonic.net/wscug)

**c) (cont.)** computer, and you own it forever. "Microsoft 365 costs \$7 a month, works on all of your computers and mobile devices, and includes collaborative features and perks that don't come with a standard Office bundle." There is also a browserbased Office Online suite which is free. "Office Online is great for the average Joe who just needs to make an occasional spreadsheet or word document, but it only works when you're

connected to the internet..." and "lacks some important features". Read the article to find out about Microsoft 365 Personal and Microsoft 365 Family.

[reviewgeek.com/72454/micro](https://www.reviewgeek.com/72454/microsoft-office-vs-microsoft-365-which-one-should-you-buy/) [soft-office-vs-microsoft-365](https://www.reviewgeek.com/72454/microsoft-office-vs-microsoft-365-which-one-should-you-buy/) **d) How to Tell Which Emails Quietly Track You** by David Nield**,** 03.07.2021.

**d)** Many of the emails you receive "want to know whether the messages they send you are being opened, and there are a variety of tools available to help them do just that. A tracking pixel, embedded somewhere in the email, is how most people monitor whether an email gets opened. Tracking pixels can report the times and dates their associated email was opened, as well as the location of the device used, and the email client involved. That's a lot of data to feed back to a third-party that you might not know much about.You might not be able to do much about the use of these tracking pixels, but you can take steps to stop them from functioning, and to see which messages include them—so you know which people and which companies

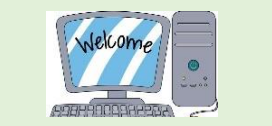

**d)** are taking a particular interest in you, and you can choose who to allow and who not to." The article gives details for how to stop tracking emails for Gmail, the Mail app on macOS, and lists extensions for Chrome and Firefox that can counter act tracking pixels.

[wired.com/story/how-to-tell](https://www.wired.com/story/how-to-tell-which-emails-track-you/)[which-emails-track-you](https://www.wired.com/story/how-to-tell-which-emails-track-you/) **e) See everything Google knows about you with one search** By Melissa Hadam, 03.15.2021."We've all heard the notion that Google knows everything about us. It's not just a theory, it's reality. Did you know that you can see everything Google knows about you or thinks it knows about you with one search?" Read the article to learn how to do this and what you can do about it. [komando.com/security](https://www.komando.com/security-privacy/everything-google-knows-about-)[privacy/everything-google-knows](https://www.komando.com/security-privacy/everything-google-knows-about-) **f) How to Choose How Long Your Windows 10 PC Waits Before Sleeping** by Joe Fedewa, 03.10. 2021. "Windows 10 offers a few different ways to 'shut down' your PC. 'Sleep' is the most common choice, which is why you can decide how long it will take before your PC goes to sleep. Windows 10 uses sleep mode to automatically save power after your PC has been idle for a while. You can customize this time length to better suit your needs. It's easy to do." The article gives step by step instructions on how to change the sleep settings."Keep in mind that depending on your settings in the 'Screen' section, the display may turn off before the computer goes to sleep."

[howtogeek.com/714871/how-to](https://www.howtogeek.com/714871/how-to-choose-how-long-your-windows-10-pc-waits-before-sleeping/)[choose-how-long](https://www.howtogeek.com/714871/how-to-choose-how-long-your-windows-10-pc-waits-before-sleeping/)

**Comments from Ross: Forgotten passwords:** I forgot my password! Don't panic, it's not the end of the world. Simply open your LastPass or other password manager and find your passwords. But if you don't use a password manager and you can't find the notebook where all of your passwords are written down, you can click on the "**Forgot my password**" link on the website you're trying to log into. When you click the link, you will get a code or temporary password sent to your Inbox or a text will be sent to your smartphone, if you have one. That code or temp password can only be used once so don't worry about saving the email or text. Go back to the website that you're having trouble logging into, enter your one-time only code or temp password and you should be prompted to enter a new password. Remember, don't use simple passwords like 12345678 or Password123. It helps to include numbers and characters, for example 1 or ! or @.

### **Internet**

**Site[shttps:](https://askleo.com/should-i-install-the-latest-windows-10-update/?awt_l=9ypcv&awt_m=IeTSX2eHjpdfbL&utm_source=newsletter&utm_campaign=20190604&utm_medium=email&utm_content=featured) Free virtual classes to master your iPhone, iPad and more [m/should-](https://askleo.com/should-i-install-the-latest-windows-10-update/?awt_l=9ypcv&awt_m=IeTSX2eHjpdfbL&utm_source=newsletter&utm_campaign=20190604&utm_medium=email&utm_content=featured)**[classes-apple](https://www.komando.com/technology/free-virtual-classes-apple/780826/?utm_medium=nl&utm_source=apple&utm_content=2021-03-01) **[Google patches act](https://askleo.com/should-i-install-the-latest-windows-10-update/?awt_l=9ypcv&awt_m=IeTSX2eHjpdfbL&utm_source=newsletter&utm_campaign=20190604&utm_medium=email&utm_content=featured)ively exploited [the-latest-](https://askleo.com/should-i-install-the-latest-windows-10-update/?awt_l=9ypcv&awt_m=IeTSX2eHjpdfbL&utm_source=newsletter&utm_campaign=20190604&utm_medium=email&utm_content=featured)**[zdnet.com/article/google-patches](https://www.zdnet.com/article/google-patches-actively-exploited-chrome-browser-zero-day-vulnerability/?ftag=TRE49e8aa0&bhid=19614335330120747866900120080377&mid=13286248&cid=1941617473) **[windows-](https://askleo.com/should-i-install-the-latest-windows-10-update/?awt_l=9ypcv&awt_m=IeTSX2eHjpdfbL&utm_source=newsletter&utm_campaign=20190604&utm_medium=email&utm_content=featured)How to print webpages without the ads**  [to-print-webpages-without-the-ads](https://www.komando.com/tech-tips/how-to-print-webpages-without-the-ads/594714/) [komando.com/technology/free-virtual-](https://www.komando.com/technology/free-virtual-classes-apple/780826/?utm_medium=nl&utm_source=apple&utm_content=2021-03-01)**Chrome browser zero-day vulnerability and clutter** [komando.com/tech-tips/how-](https://www.komando.com/tech-tips/how-to-print-webpages-without-the-ads/594714/)**What to Look for in a Laptop** [reviewgeek.com/72901/what-to-look-for](https://www.reviewgeek.com/72901/what-to-look-for-in-a-laptop/)[in-a-laptop](https://www.reviewgeek.com/72901/what-to-look-for-in-a-laptop/) **What laptop should I buy? Windows 10 or MacOS, plus 10 more things to consider** [zdnet.com/article/what-laptop-](https://www.zdnet.com/article/what-laptop-should-i-buy-windows-10-or-macos-plus-10-more-things-to-consider/?ftag=CAD2e14604)

[should-i-buy-windows-10-or-macos](https://www.zdnet.com/article/what-laptop-should-i-buy-windows-10-or-macos-plus-10-more-things-to-consider/?ftag=CAD2e14604)

**How to make Windows 10 more tolerable with these six simple tricks** [pcworld.com/article/3611208/windows-10](https://www.pcworld.com/article/3611208/windows-10-change-cursor-expand-start-menu.html?utm_source=Adestra&utm_medium=email&utm_content=Title%3A%20Make%20Windows%2010%20more%20tolerable%20with%20these%206%20simple%20tricks&utm_campaign=PCWorld%20Top%20Stories%20%40PCWorld&utm_term=Editorial%20-%20Top%20Stories%20%40PCWorld&utm_date=20210317191907&huid=) [change-cursor-expand-start-menu](https://www.pcworld.com/article/3611208/windows-10-change-cursor-expand-start-menu.html?utm_source=Adestra&utm_medium=email&utm_content=Title%3A%20Make%20Windows%2010%20more%20tolerable%20with%20these%206%20simple%20tricks&utm_campaign=PCWorld%20Top%20Stories%20%40PCWorld&utm_term=Editorial%20-%20Top%20Stories%20%40PCWorld&utm_date=20210317191907&huid=) **City Walks Lets You Walk Around the Globe without Leaving Your Couch** [reviewgeek.com/74095/city-walks-lets-you](https://www.reviewgeek.com/74095/city-walks-lets-you-walk-around-the-globe-without-leaving-your-couch/)[walk-around-the-globe](https://www.reviewgeek.com/74095/city-walks-lets-you-walk-around-the-globe-without-leaving-your-couch/) **How to create disposable email addresses** [digitaltrends.com/computing/best-sites-for](https://www.digitaltrends.com/computing/best-sites-for-creating-a-disposable-email-address/?utm_campaign=96682_Editorial_Decrypted_03222021&utm_medium=email&utm_source=dotdigital&dm_i=6MG2,22LM,135IQK,9I8U,1)[creating-a-disposable-email-address](https://www.digitaltrends.com/computing/best-sites-for-creating-a-disposable-email-address/?utm_campaign=96682_Editorial_Decrypted_03222021&utm_medium=email&utm_source=dotdigital&dm_i=6MG2,22LM,135IQK,9I8U,1) **Tech tip: How to connect an Android phone to a Windows 10 PC** [komando.com/smartphones](https://www.komando.com/smartphones-gadgets/connect-android-phone-to-pc/783661/?utm_medium=nl&utm_source=android&utm_content=2021-03-23)[gadgets/connect-android-phone-to-pc](https://www.komando.com/smartphones-gadgets/connect-android-phone-to-pc/783661/?utm_medium=nl&utm_source=android&utm_content=2021-03-23) **PC and Mac backup: How to protect your data from disaster** [zdnet.com/article/pc-and-mac-backup](https://www.zdnet.com/article/pc-and-mac-backup-how-to-protect-your-data-from-disaster/?ftag=CAD2e14604)